# Data in Libraries: Understanding and Working with APIs

RUSA Online Learning webinar, 15 Apr 2020

Jeremy Darrington

Politics Librarian

Princeton University Library

# What is an API?

- ◈ Application Programming Interface
	- ◈ interface for using computers to interact with an application via programmatic methods
- Think of as a contrast to human (e.g., visual) interfaces
- ◈ MARC record analogy

### POLITICAL ORDER AND POLITICAL DECAY

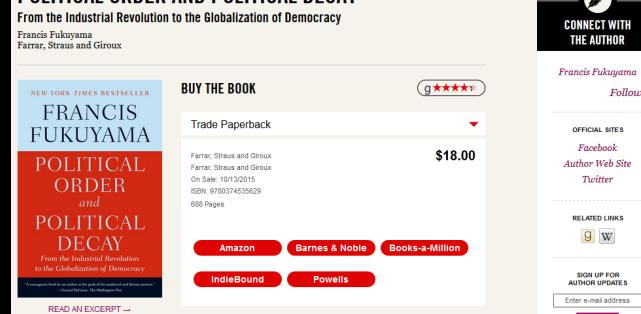

⊘

Twitter

 $9 w$ 

Submit

**MACMILLAN NEWSLETTER** 

Sign up to receive<br>information about new<br>books, author events, and<br>special offers.

 $Sign\ up\ now\ 5^{\circ\circ}$ 

Follow

#### The second volume of the bestselling landmark work on the history of the modern state

Writing in The Wall Street Journal, David Gress called Francis Fukuyama's Origins of Political Order "magisterial in its learning and admirably immodest in its ambition," In The New York Times Book Review, Michael Lind described the book as "a major achievement by one of the leading public intellectuals of our time." And in The Washington Post, Gerard DeGrott exclaimed "this is a book that will be remembered. Bring on volume two." Volume two is finally here, completing the most important work of political thought in at least a generation. Taking up the essential question of how societies develop strong, impersonal, and accountable political institutions, Fukuvama follows the story from the French Revolution to the so-called Arab Spring and the deep dysfunctions of contemporary American politics. He examines the effects of corruption on governance, and why some societies have been successful at rooting it out. He explores the different legacies of colonialism in Latin America, Africa, and Asia, and offers a clear-eyed account of why some regions have thrived and developed more quickly than others. And he boldly reckons with the future of democracy in the face of a rising global middle class and entrenched political paralysis in the West.

A sweeping, masterful account of the struggle to create a well-functioning modern state, Political Order and Political Decay is destined to be a class... More...

The Economist Magazine Books of the Year, Los Angeles Times Holiday Books Guide, Washington Post Best Books of the Year, Financial Times Books of the Year

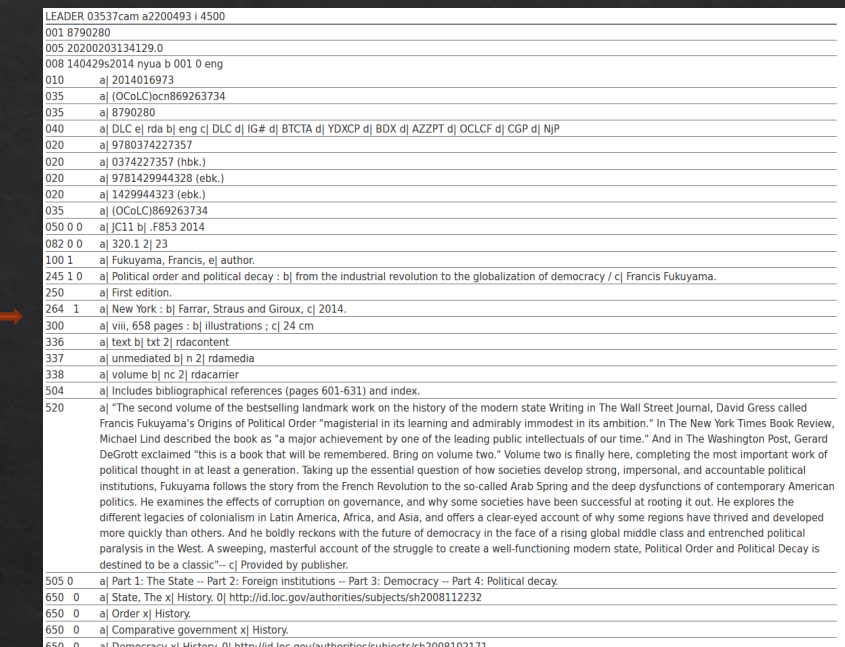

### Political order and political decay : from the industrial revolution to the globalization of democracy / Francis Fukuyama.

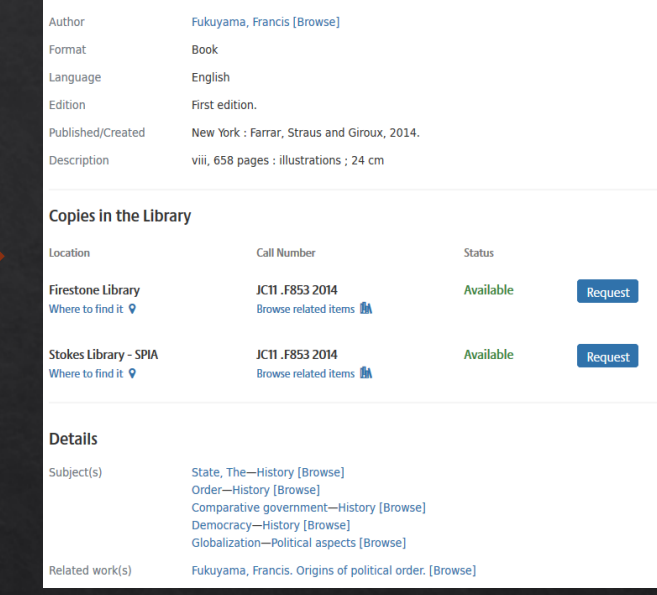

# What is an API?

- ◈ Application Programming Interface
	- $\Diamond$  interface for using computers to interact with an application via programmatic methods
- Think of as a contrast to human (e.g., visual) interfaces  $\diamondsuit$
- ◈ MARC record analogy
	- $\Diamond$  Provides a structured way to convey information that simplifies the connection between data provider and consumer
		- No need for consumer to understand internal systems of provider OR for provider to understand systems or use case of consumer

# An example: ordering garden seeds

Change

Change

\$4.50

\$6.95

\$8.42

\$8.79

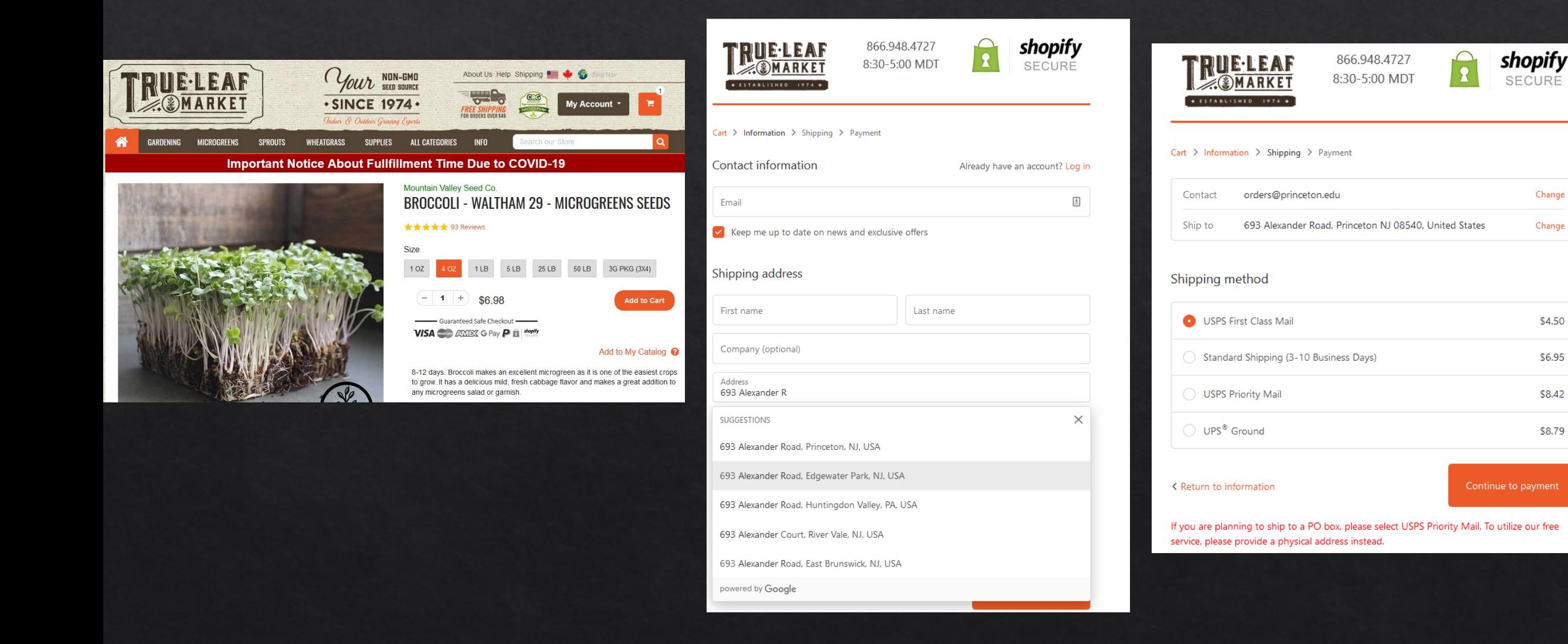

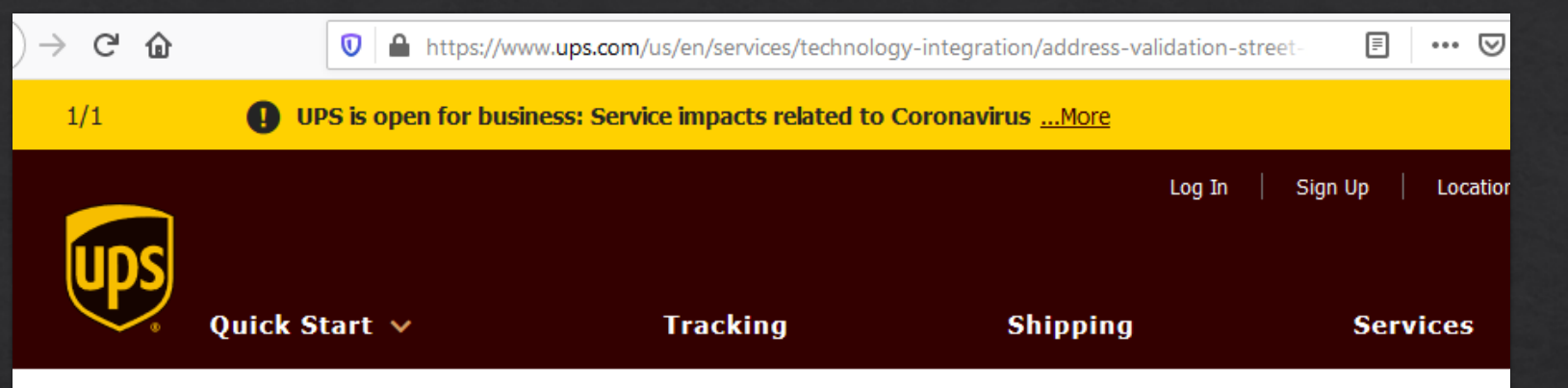

Home > Services > Integrating UPS Technology > UPS Developer Kit APIs > Address Validation Street Level API

## **Address Validation Street Level API**

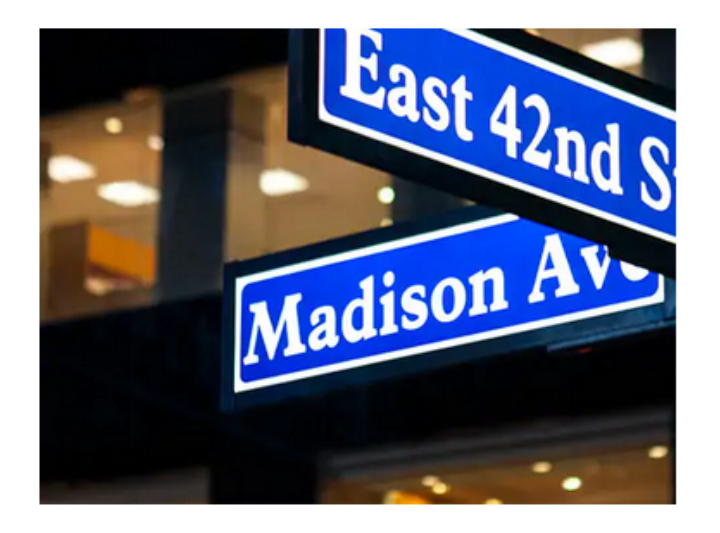

With the Address Validation Street Level Application Programming Interface (API) capabilities as part of your integrated enterprise applications or website, you can be sure your customer's shipment is going to a valid address. Using the United States Postal Service® (USPS) database of valid addresses in the United States and Puerto Rico, the Address Validation Street Level API validates the address of your customer's shipments.

While validating addresses with the Address Validation Street Level API, if an error is discovered, the API can provide a list of potential valid addresses. Additionally, this

API uses address classification to determine if an address is residential or commercial.

This API requires XML/Web Services programmers to code and integrate. UPS provides a developer guide that explains how to integrate and code UPS functionality into your existing business applications or e-commerce website.

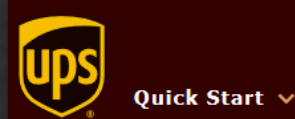

**Tracking** 

(?) Customer Servi

## **Rating API**

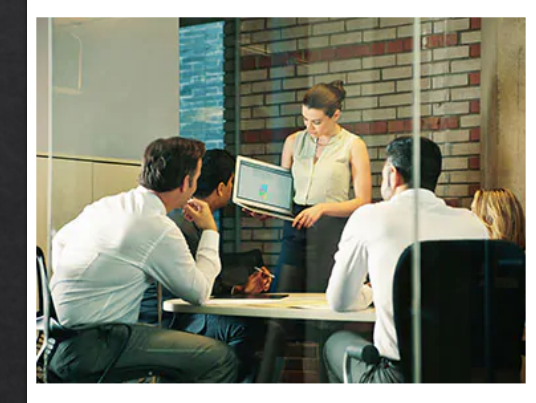

If your customers want flexibility and control when shipping their online purchases, your e-commerce site needs the Rating Application Programming Interface (API). This powerful API lets online shoppers compare, rate, and select shipping services that best fit their needs and budgets. For example, your customers can choose express services when they need their packages right away and standard services when they have more time for deliverv.

**Services** 

The Rating API is available in XML format. This API gives you greater flexibility by allowing you to format the rates and services data to suit your website or application's design and layout.

### Here's What It Does

For single packages shipped from over 40 countries, the Rating API identifies all the available UPS domestic and international services and displays shipping rates based on the package's specifications. It can be used to

dynamically generate a list of shipping services tailored for your customers' shipments.

You can also use the Rating API to create easy-to-understand menus from which your online customers can select the best shipping method. So give your customers a wider range of service levels and rates by adding the Rating API to your site.

### With the Rating API, You Can:

- Generate specific shipping charges for each of your customer's product purchases.
- Generate specific shipping charges for each shipping option available to customers.
- Create attractive pull-down menus your online customers can use to make their shipping choices.

### **Your Customers Can:**

- . Find accurate service and rate information from UPS on your website.
- . Compare total shipping and handling charges for different UPS service levels.
- Save money by choosing the best shipping option for their needs every time.
- . Learn when their packages will arrive and how much shipping will cost.

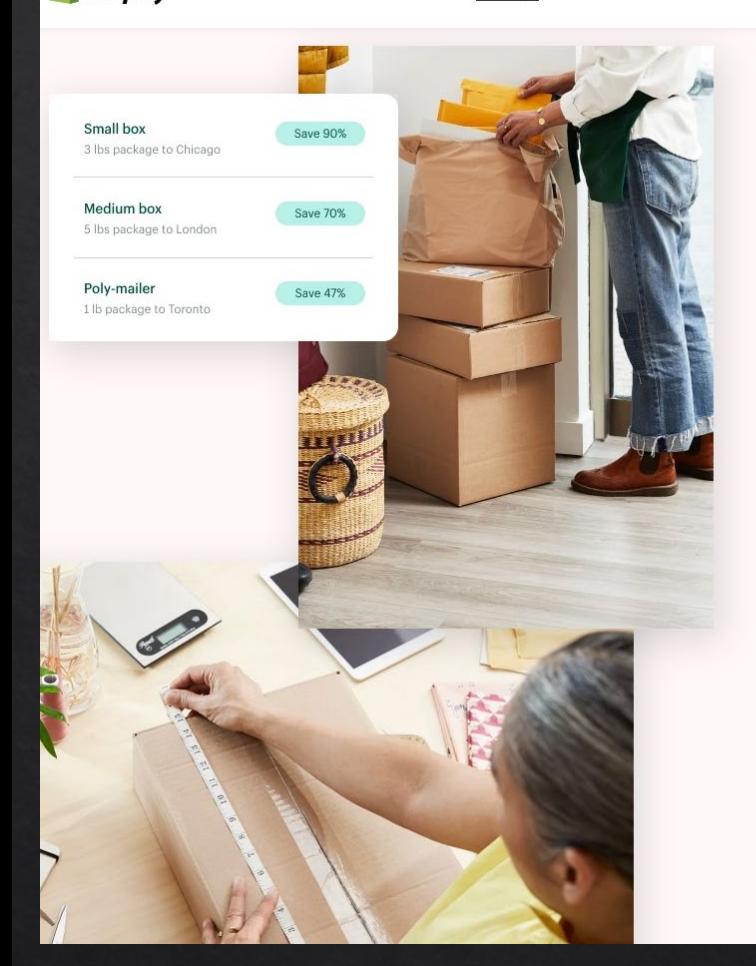

(https://www.shopify.com/tour/shopping-cart)

## **Calculate your** shipping costs

Pricina

Check your cost per package with USPS and DHL using the Shopify Shipping calculator and start to develop a shipping strategy.

Learn  $\vee$  Log in

**Start free trial** 

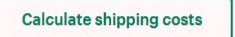

### Learn more about our carriers

Shopify Shipping has partnered with leading carriers to offer discounted, pre-negotiated rates.

Save on domestic and international shipping with deep discounts, like USPS Priority Mail Cubic®.

Learn about USPS →

Get guaranteed domestic and international shipping at reduced rates with UPS.

Learn about UPS  $\rightarrow$ 

Ship your products internationally at discounted prices with DHL.

Learn about DHL →

**S** shopify app store Categories v Collections v

## Every business is unique. Find the app that's right for yours.

Search apps

### **Staff picks**

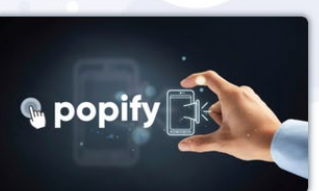

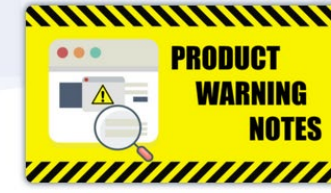

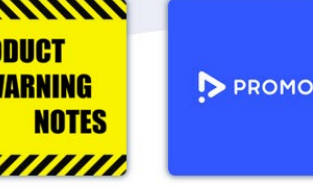

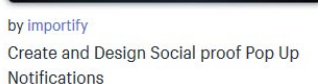

by Effective Apps Add custom warning notes & pop ups to the your products pages

minutes!

### **Trending apps**

Explore apps gaining popularity this month

### **Free Coupon**

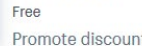

Promote discounts and special deals in a fun way  $*3.0(4)$ 

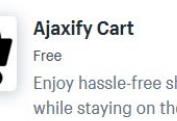

 $*1.0(1)$ 

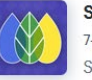

**SEO Manager** 7-day free trial SEO power tool. Rank higher. Get found. Sell more. Manage SEO.  $4.7(1643)$ 

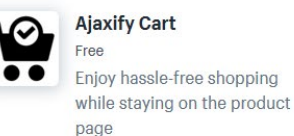

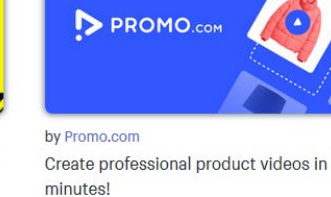

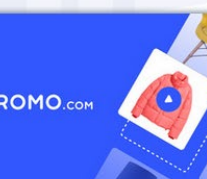

Buy Rent Sell Home Loans Agent finder

**2Zillow** 

Manage rentals Advertise Sign in or Join

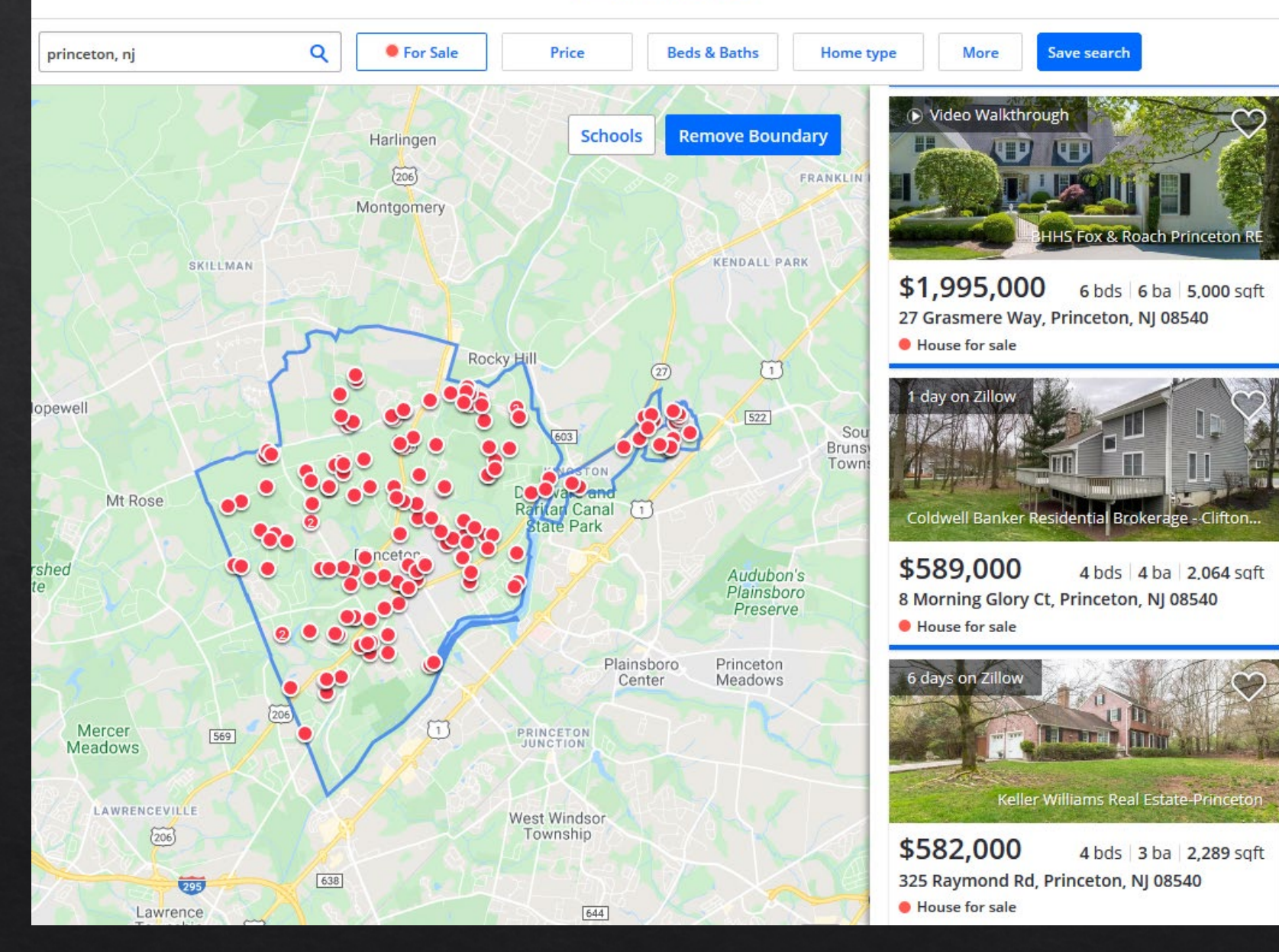

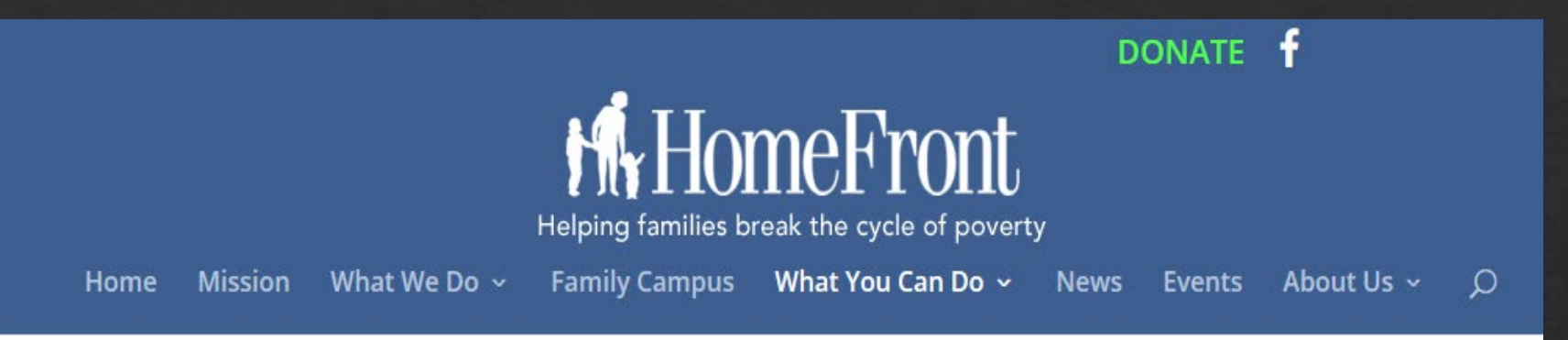

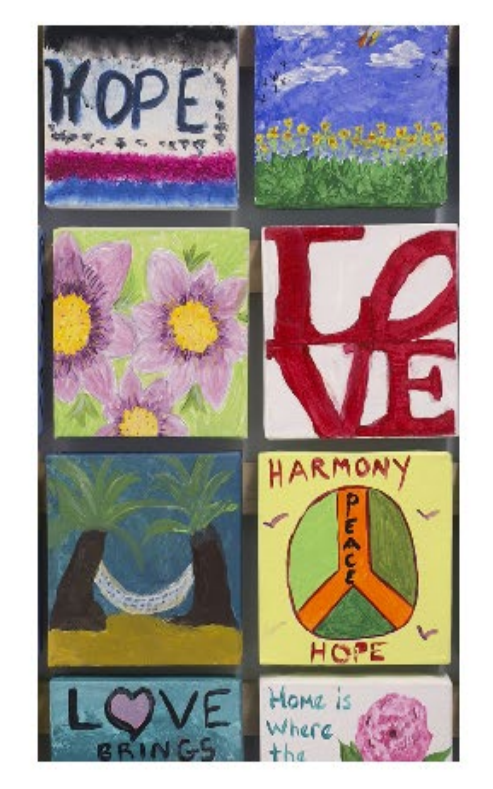

Please help us make sure that all our children have a future marked by possibilities, not poverty.

## Transform a life today!

90 cents of every dollar donated to HomeFront goes directly to services for homeless families.

## Many ways to donate:

All donations to HomeFront are tax deductible. HomeFront's Tax ID is EO22-3165145/000.

To donate by credit card: Complete the form below and submit. You will be transferred to PayPal where you will be able to make a credit card payment or, if you have a PayPal account, you will be able to log in and pay using PayPal. Alternatively, you may call HomeFront at (609) 989-9417, ext 107.

To donate by check: Complete the form below and click the submit button. The information will be sent to your email account. Print out the email, along with your check, and mail it to:

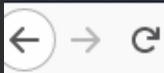

⋒

## Latest Tweets - see all

- 1. Apr 8, 2020 01:11:51 PM Extraordinary times require even closer cooperation between friends. Thank you India and the Indian people for the decision on HCQ. Will not be forgotten! Thank you Prime Minister @NarendraModi for your strong leadership in helping not just India, but humanity, in this fight!
- 2. Apr 8, 2020 11:12:24 AM Can't see AOC plus 3 supporting Sleepy Joe!
- 3. Apr 8, 2020 11:09:38 AM Wow, Bernie is unwilling to give up his delegates, and wants more of them! What's that all about?
- 4. Apr 8, 2020 10:49:28 AM Bernie Sanders is OUT! Thank you to Elizabeth Warren. If not for her, Bernie would have won almost every state on Super Tuesday! This ended just like the Democrats & the DNC wanted, same as the Crooked Hillary fiasco. The Bernie people should come to the Republican Party, TRADE!
- 5. Apr 8, 2020 10:26:20 AM FLATTENING OF THE CURVE!
- 6. Apr 8, 2020 09:52:56 AM Once we OPEN UP OUR GREAT COUNTRY, and it will be sooner rather than later, the horror of the Invisible Enemy, except for those that sadly lost a family member or friend, must be quickly forgotten. Our Economy will BOOM, perhaps like never before!!!
- 7. Apr 8, 2020 09:49:53 AM Once we OPEN UP OUR GREAT COUNYRY, and it will be sooner rather than later, the horror of the Invisible Enemy, except for those that sadly lost a family member or friend, must be quickly forgotten. Our Economy will BOOM, perhaps like never before!!!
- 8. Apr 8, 2020 09:42:25 AM ...the Fake News Media into not covering them, but that effort failed because the ratings are through the roof according to, of all sources, the Failing New York Times, "Monday Night Football, Bachelor Finale" type numbers (& sadly, they get it \$FREE). Trump Derangement Syndrome!

## Tweets as President (NaN days)

647 tweets about Fake News

988 tweets Russia and Collusion

683 tweets about Fox News or Sean **Hannity** 

169 tweets about CNN

127 tweets about NBC

152 tweets about the New York Times

353 tweets about Clinton

299 tweets about Obama

## **All Tweets**

234 tweets with "loser"

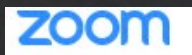

### Jeremy Darrington's Personal Meeting Room - Shared screen with speaker view

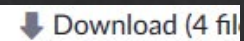

**Chat Messages** 

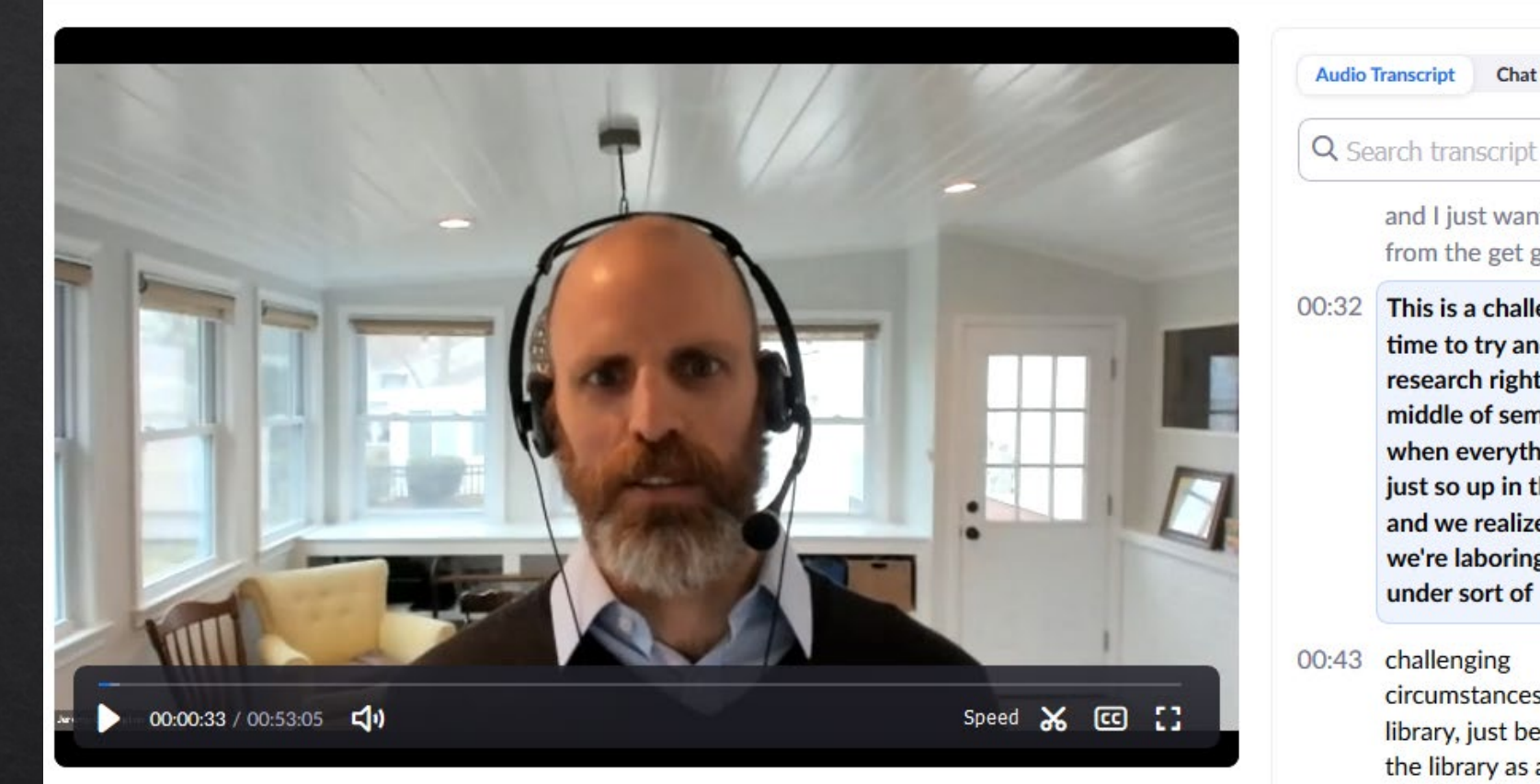

and I just want to say from the get go, that

**Audio Transcript** 

- This is a challenging time to try and do research right in the middle of semester when everything is just so up in the air and we realize that we're laboring under sort of
- 00:43 challenging circumstances as a library, just because the library as a physical place is closed for the next couple of weeks.
- 00:52 And maybe indefinitely, just depending on how things move forward

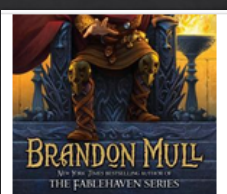

### Place Hold

Find more by this author Find more on these topics Nearby items on shelf

Pages: **ISBN: Item info:** 

## 专

**Doylestown J FICTION MULL Bristol J FICTION MULL** Langhorne **J FICTION MULL Northampton J FICTION MULL** Quakertown **J FICTION MULL** Wrightstown **J FICTION MULL** 

All content

454 p.;

**Holdings** 

Copies

 $\mathbf{1}$ 

**Copies** 

 $\mathbf{1}$ 

**Copies** 

 $\mathbf{1}$ 

**Copies** 

 $\mathbf{1}$ 

**Copies** 

 $\mathbf{1}$ 

**Copies** 

 $\mathbf{1}$ 

9781416997924

Northampton.

**Material** Juvenile Book Material has been checked out **Material** Juvenile Book Juvenile Fiction **Material** Juvenile Book **Material** 

3 copies available at Langhorne, Bristol, and

Juvenile Book

**Material** 

Juvenile Book

**Material** 

Juvenile Book

Juvenile Fiction **Location** Juvenile Fiction **Location** 

**Location** 

**Location** 

**Location** 

Material has been checked out **Location** Material has been checked out

Books in this series

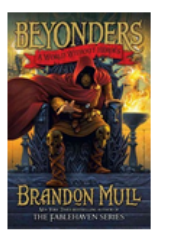

1. A world without

heroes

**Beyonders** 

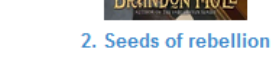

prophecy

Read-alikes

**Similar Titles** 

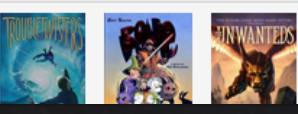

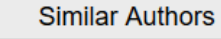

Rick Riordan

Angie Sage

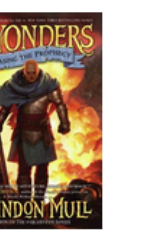

3. Chasing the

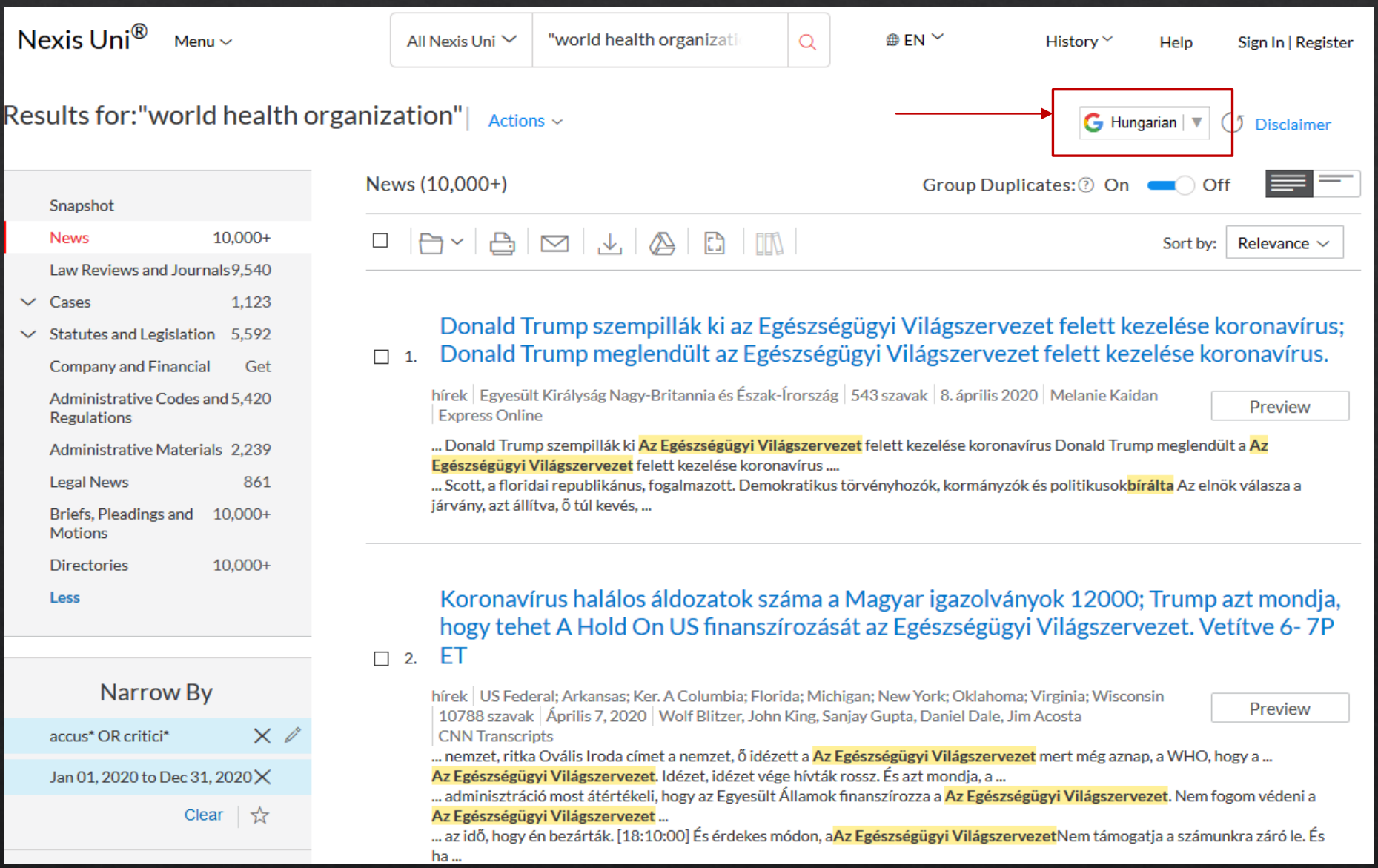

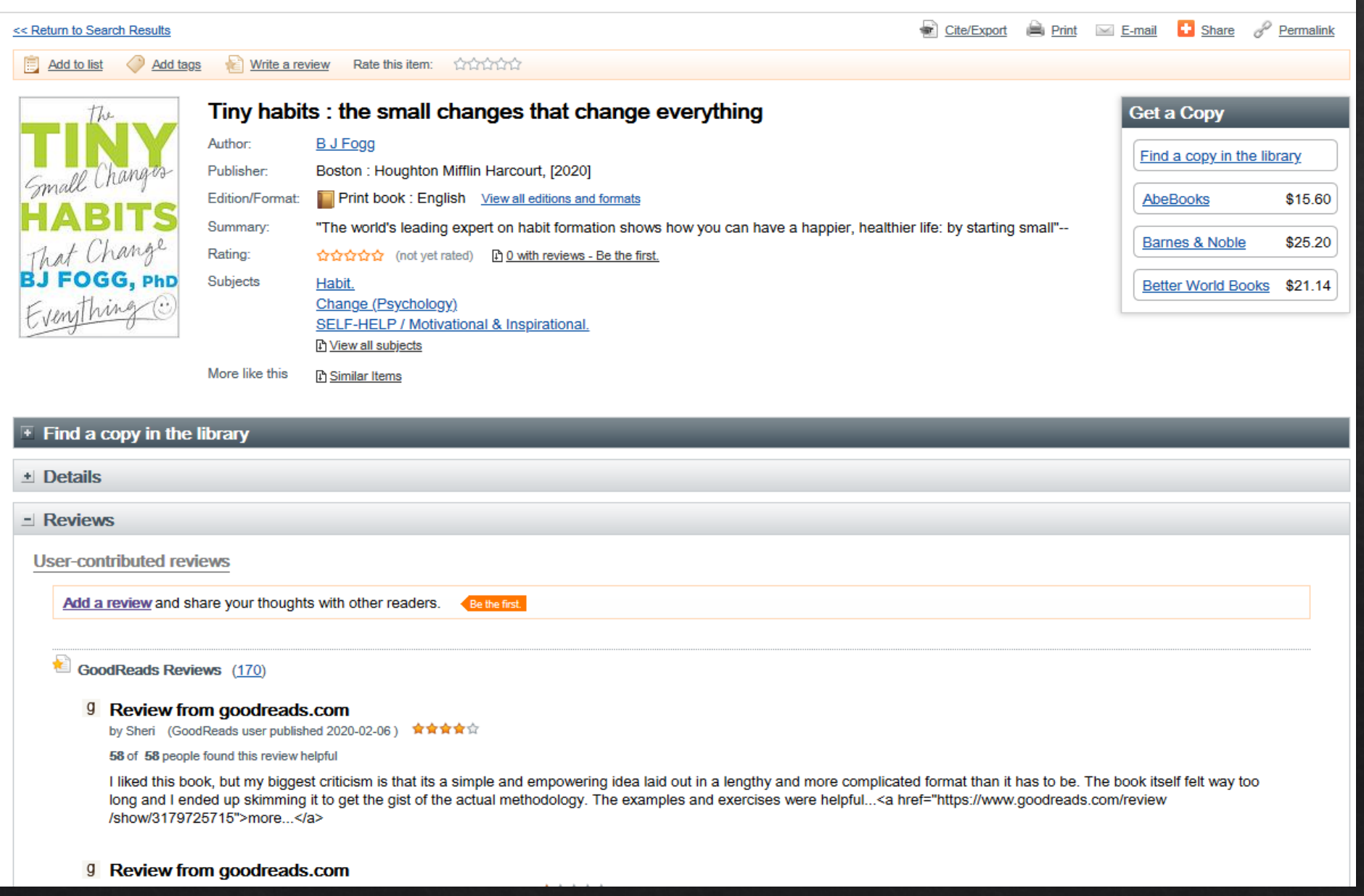

- Some terminology: ◈
	- $\Diamond$  Endpoint: like the outlet on your wall it's the point at which the customer application "plugs into" the API providing the service; essentially the URL you direct your requests to.
	- $\Diamond$  **Call**: a distinct and fully-formed query that you send to an API endpoint
	- $\Diamond$  **Parameter**: a component to specify what you're requesting with your API call
		- for example, parameters could specify a keyword, a type of record, a geographic identifier, a sort option, or the number of results to return with your call
	- ◈ **Response**: the structured data returned by the server in response to your call.
		- ◈ Could be in various formats, including JSON, XML, or CSV.

- $\triangle$  Read the instructions!
	- $\Diamond$  need to understand which parameters are required, which are optional, what limitations there are (rate limits on queries, # records returned per response), in what format the data will be returned
- ◈ Good APIs will have clear documentation with examples that you can use to both understand how to construct your call and what the data will look like when it's returned.

- ◈ Identify the different parts
- HathiTrust bib API is very simple, so a good way to introduce what's going on  $\Diamond$ 
	- ◈ https://www.hathitrust.org/bib api

http://catalog.hathitrust.org/api/volumes/brief/<id type>/<id value>.json

Endpoint URL

1 Parameter Parameter 2 Format parameter

- HathiTrust live example:  $\Leftrightarrow$ 
	- ◈ https://catalog.hathitrust.org/api/volumes/brief/oclc/00424023.json
	- ◈ https://catalog.hathitrust.org/api/volumes/full/oclc/424023.json
	- Example of the Sun Cole: 1020151 | oclet 10764073 | oclet 108970 6 | oclc: 1116036 | oclc: 1316115 | oclc: 13649101 | oclc: 13897810 | oclc: 141509 | oclc: 14564116 | oclc: 2 66921 | oclc:2770837 | oclc:2780676 | oclc:28808454 | oclc:29329594 | oclc:2966120 | oclc:3200348 | o clc:3223662 | oclc:3240743 | oclc:3323894 | oclc:3343123

- ◈ LOC.gov example:
	- Documentation: https://libraryofcongress.github.io/data-exploration/requests.html  $\Diamond$
	- Examples:  $\Diamond$ 
		- ◈ https://www.loc.gov/collections/civil-war-maps?sp=3&c=50&fo=json
		- ⊕ http://www.loc.gov/collections/abraham-lincoln-papers/?c=1000&fo=sitemap
		- ♦ https://www.loc.gov/search/?fa=location:pennsylvania&fo=json

- Census ACS data API example:  $\diamondsuit$ 
	- ♦ Documentation: https://www.census.gov/data/developers/data-sets/acs-5year.html
	- Example calls: https://api.census.gov/data/2018/acs/acs5/examples.html
	- Census API extract creator to help construct API calls:  $\diamondsuit$ https://public.tableau.com/profile/us.census.bureau#!/vizhome/CensusAPIExtractCreator/Ma inMenu
	- Example API call: Median household income for all counties:
		- ♦ https://api.census.gov/data/2018/acs/acs5?get=GEO ID,B19013 001E,NAME&for=COUNTY:\*
	- Census video tutorial for another approach:  $\diamondsuit$ 
		- ◈ https://www.census.gov/library/video/2020/using-api-all-results-for-acs-table.html

# Happy experimenting!

Questions/comments?

jdarring@princeton.edu